3D Modeling Tips and **Questions** FDOTSS4 OpenRoads **Technology** 

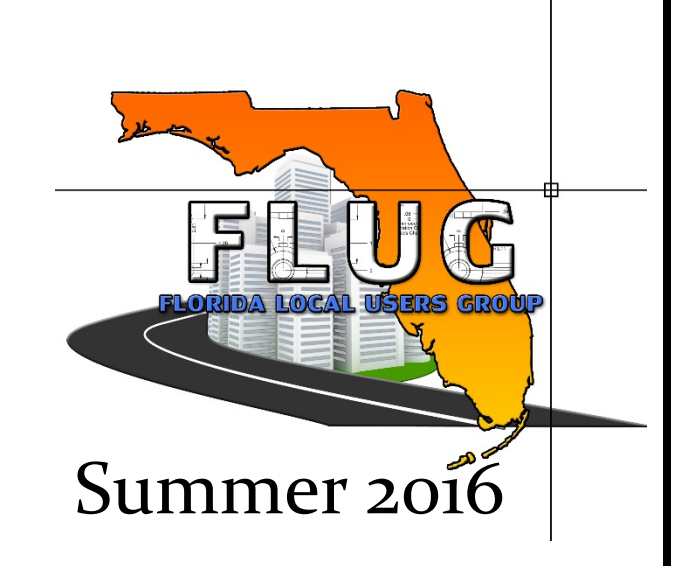

#### Vern Danforth, P.E. FDOT Production Support – CADD Office

# *Description*

• In this session we will share ideas for creating 3D models using FDOTSS4 OpenRoads Technology tools

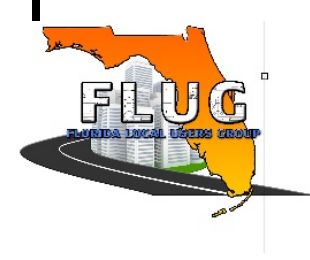

### *History and Background*

- Bentley best of breed and new technology
- FDOT legacy software and open platforms
- Contractors making models from plans ??? uugh
- Consultants plans and models, oh my!
- Future- Design Office bulletin forth coming

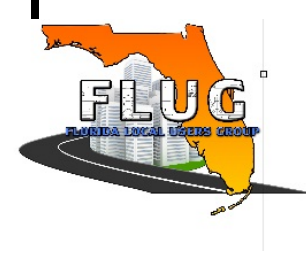

## *Designing to deliver models*

- What is delivered ?
- What level of detail ? Model like a professional!
- QA / QC the model?
- I models and tablets for field review
- 3D pdf tools
	- Adobe Cross Section and measure
	- Bluebeam

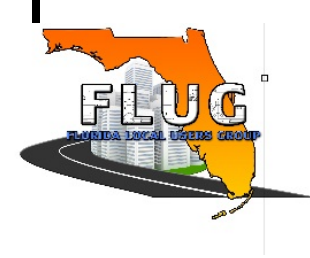

### *Collaboration with OpenRoads*

- Breaking up the design, story board
	- Separate by free corridors
	- Stop corridors at intersection areas
	- Consider backbone only corridors with linear templates for slopes
- Using multiple files for 2D design and 3D models
	- Based on the work share plan
	- Be aware of issues either way
	- Plan for frequent backup when 3D model and corridors get corrupted.

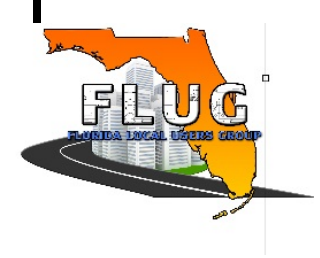

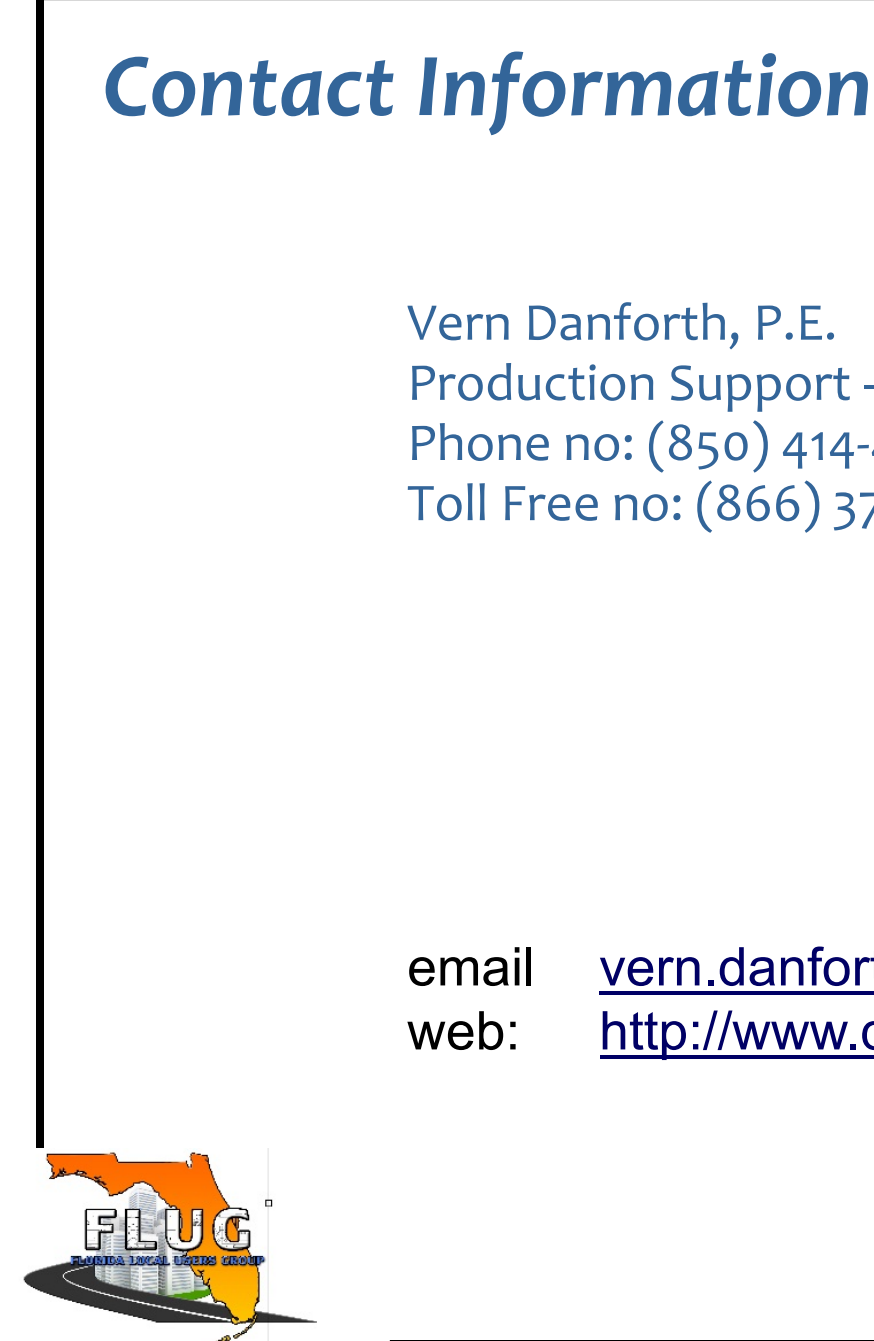

Vern Danforth, P.E. Production Support – CADD Office Phone no: (850) 414-4897 Toll Free no: (866) 374-3368 extension 4897

email vern.danforth@dot.state.fl.us web: http://www.dot.state.fl.us/ecso